# SolidWorks 2010 Part I - Basic Tools

## **Introductory Level Tutorials Parts, Assemblies and Drawings**

**Paul Tran, CSWP, CSWI Sr. Certified SolidWorks Instructor**

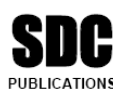

**Schroff Development Corporation** www.schroff.com

Better Textbooks, Lower Prices.

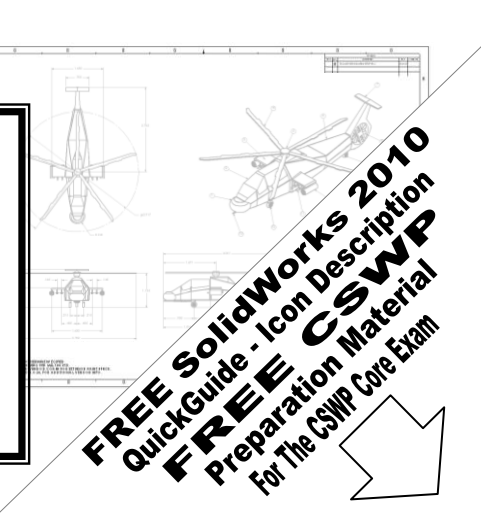

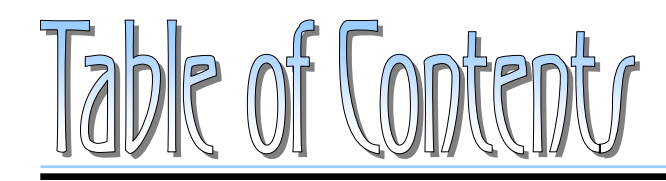

Copyrights Notices Disclaimer Trademarks

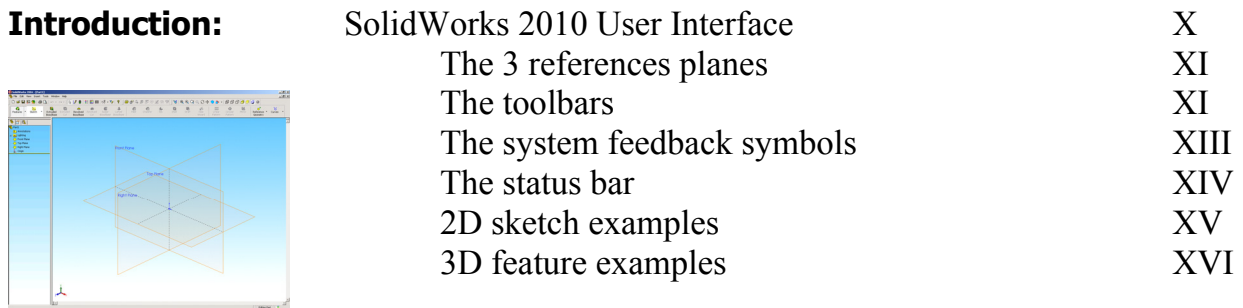

## **Setting the System Parameters**

## **Chapter 1:** The system setting The system setting  $\frac{1}{10}$

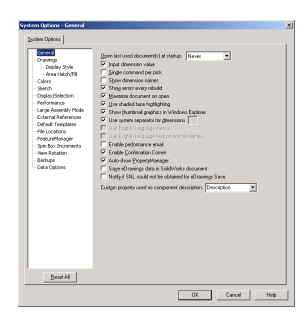

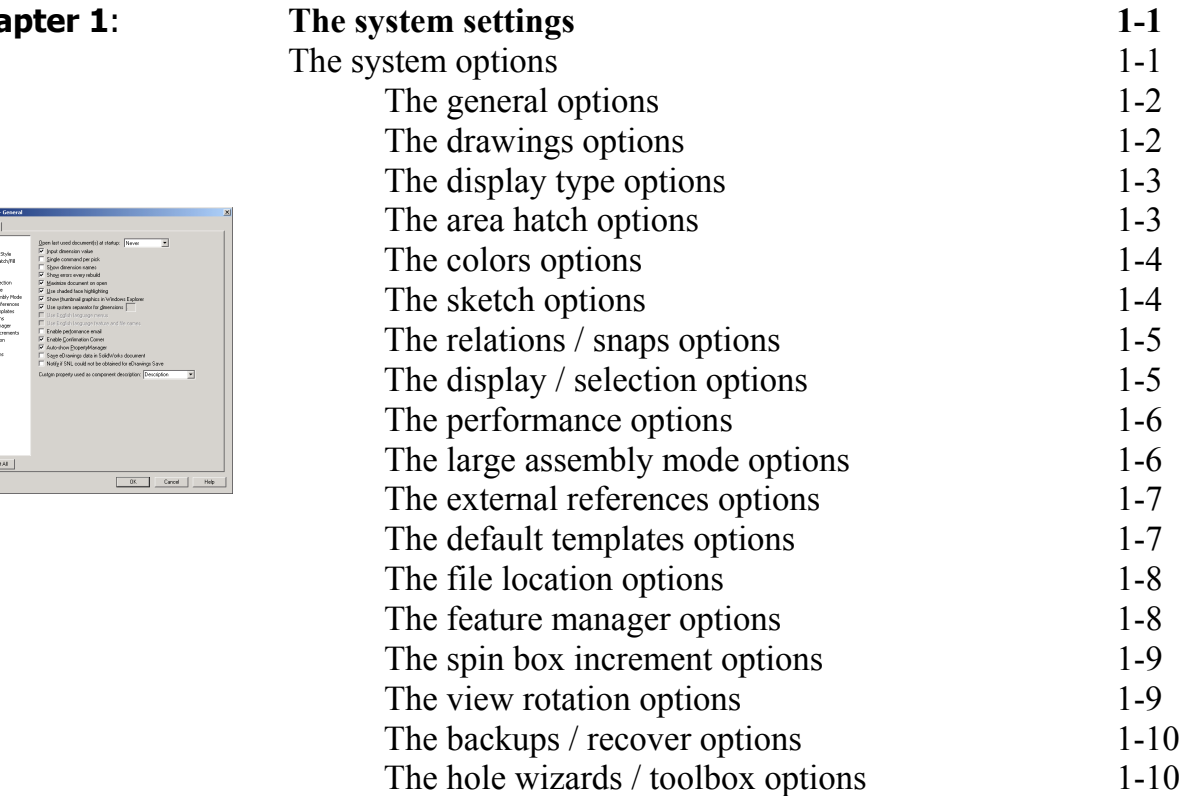

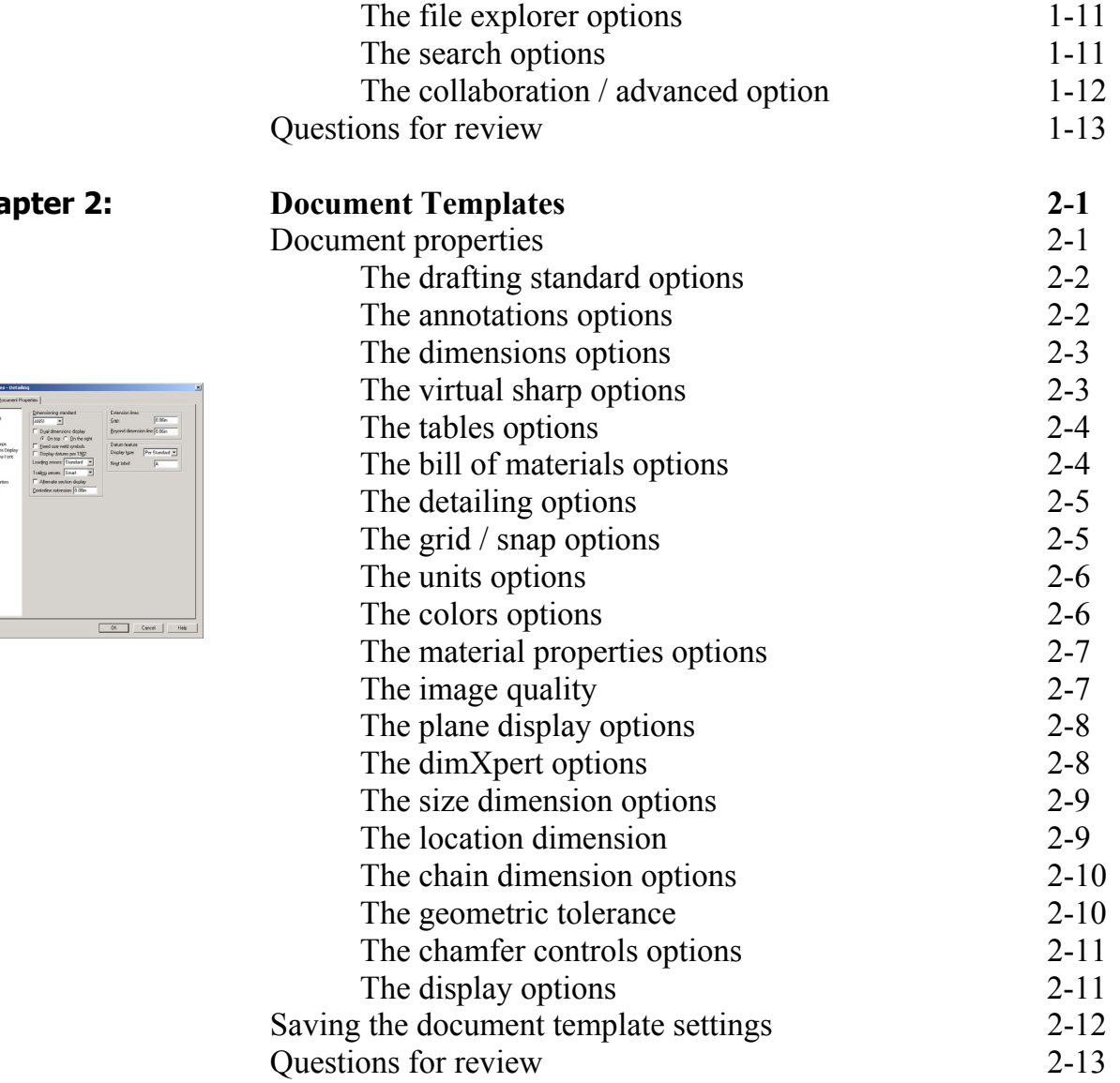

**Chapter 2:** 

**Chapter 3:** 

## **Basic Modeling Topics**

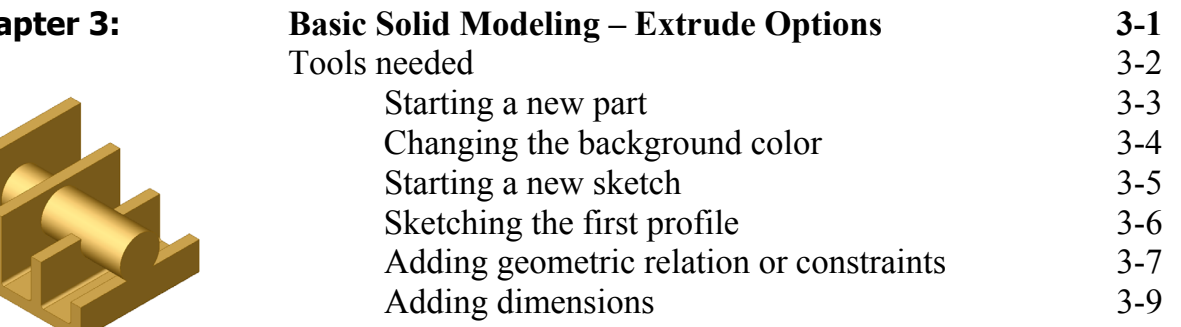

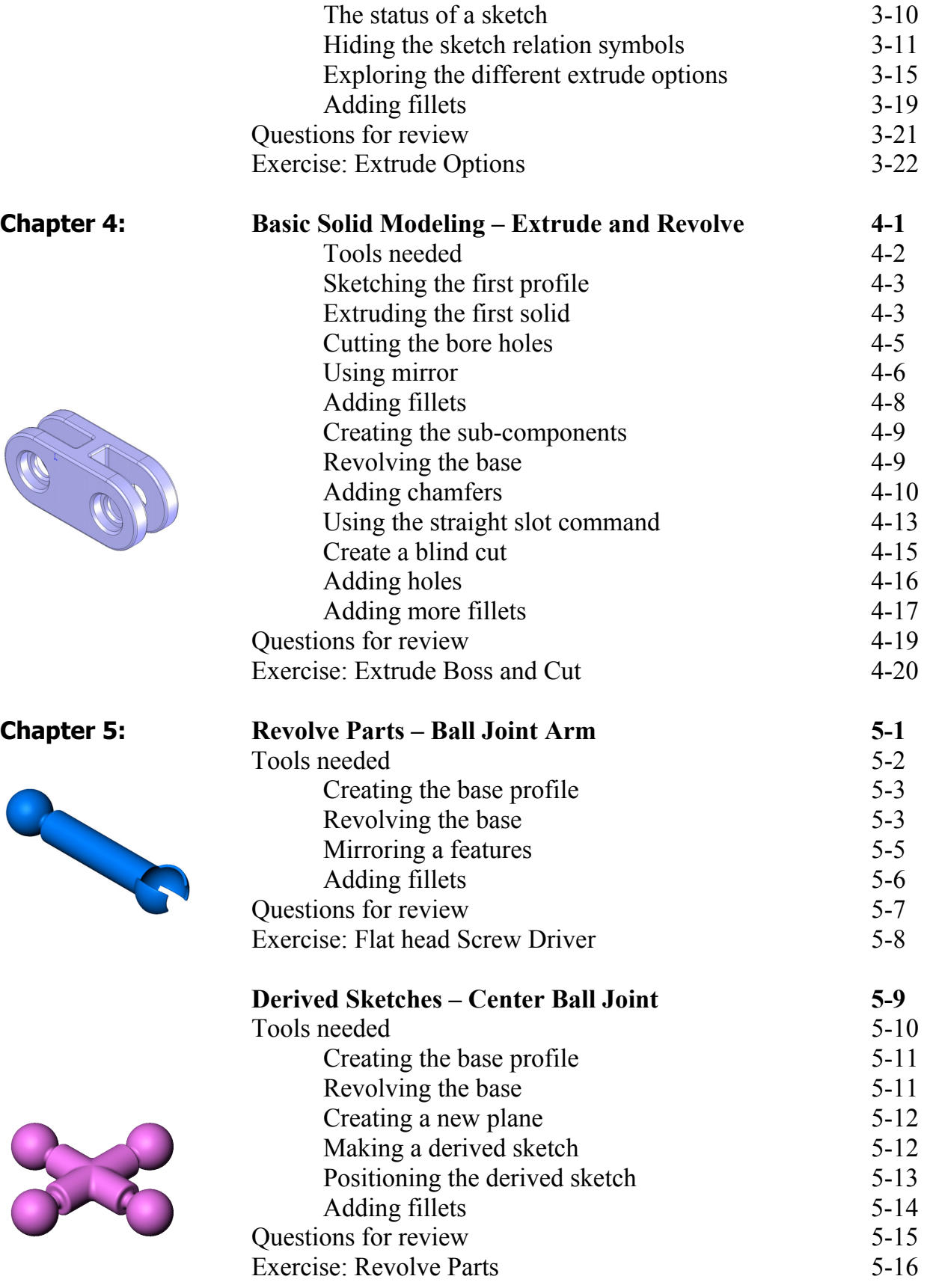

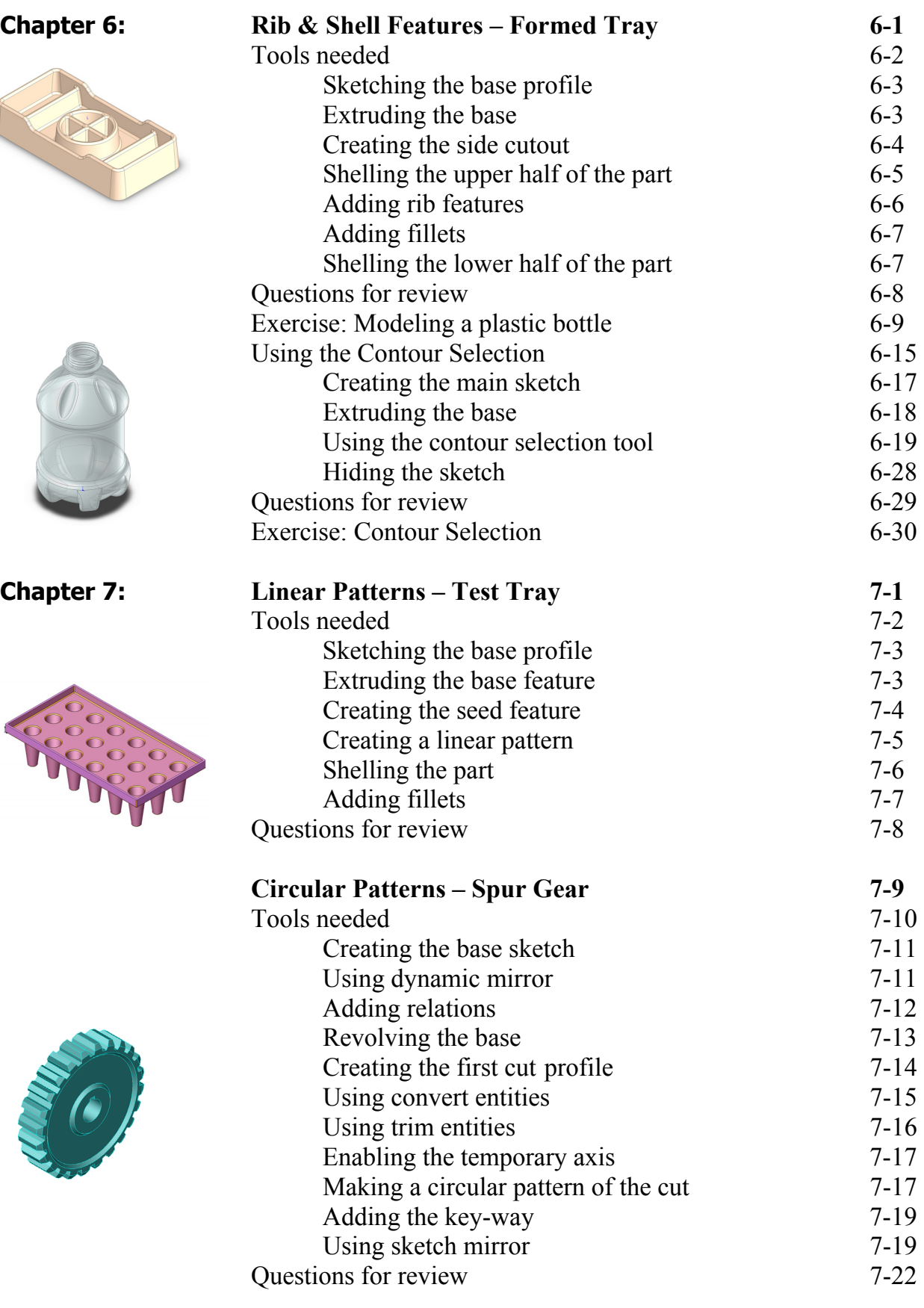

 $\lambda$ 

 $\leq$ 

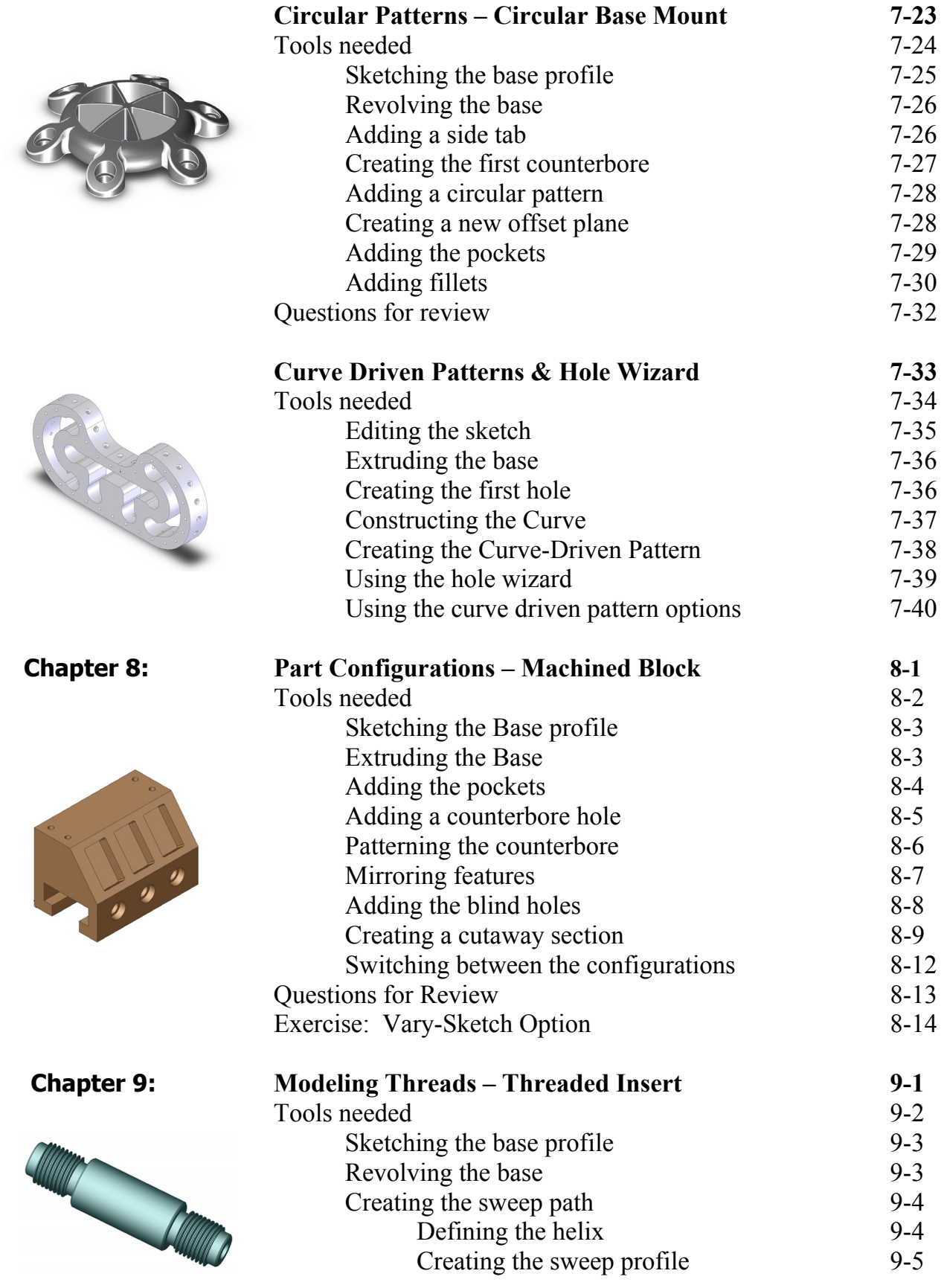

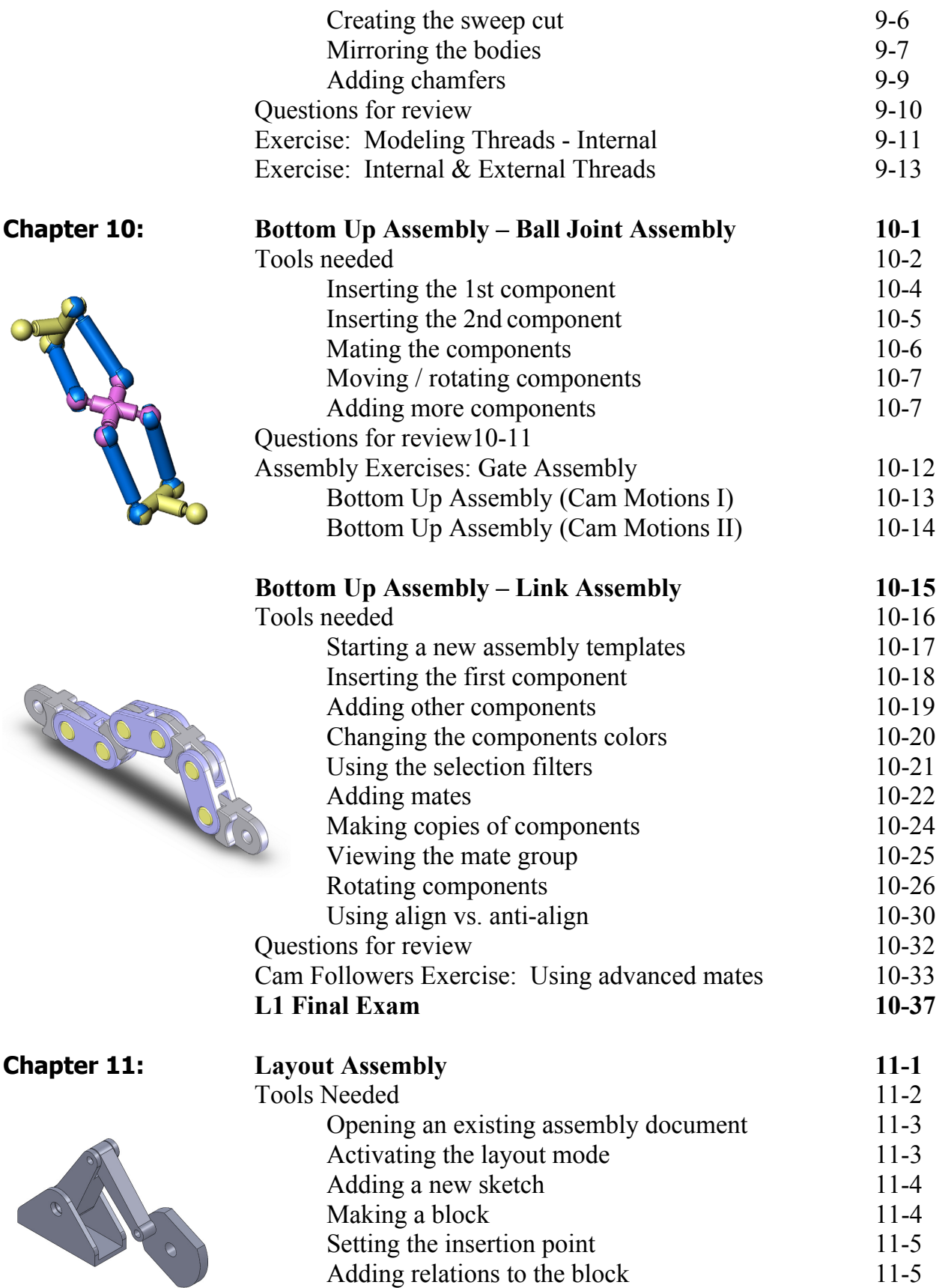

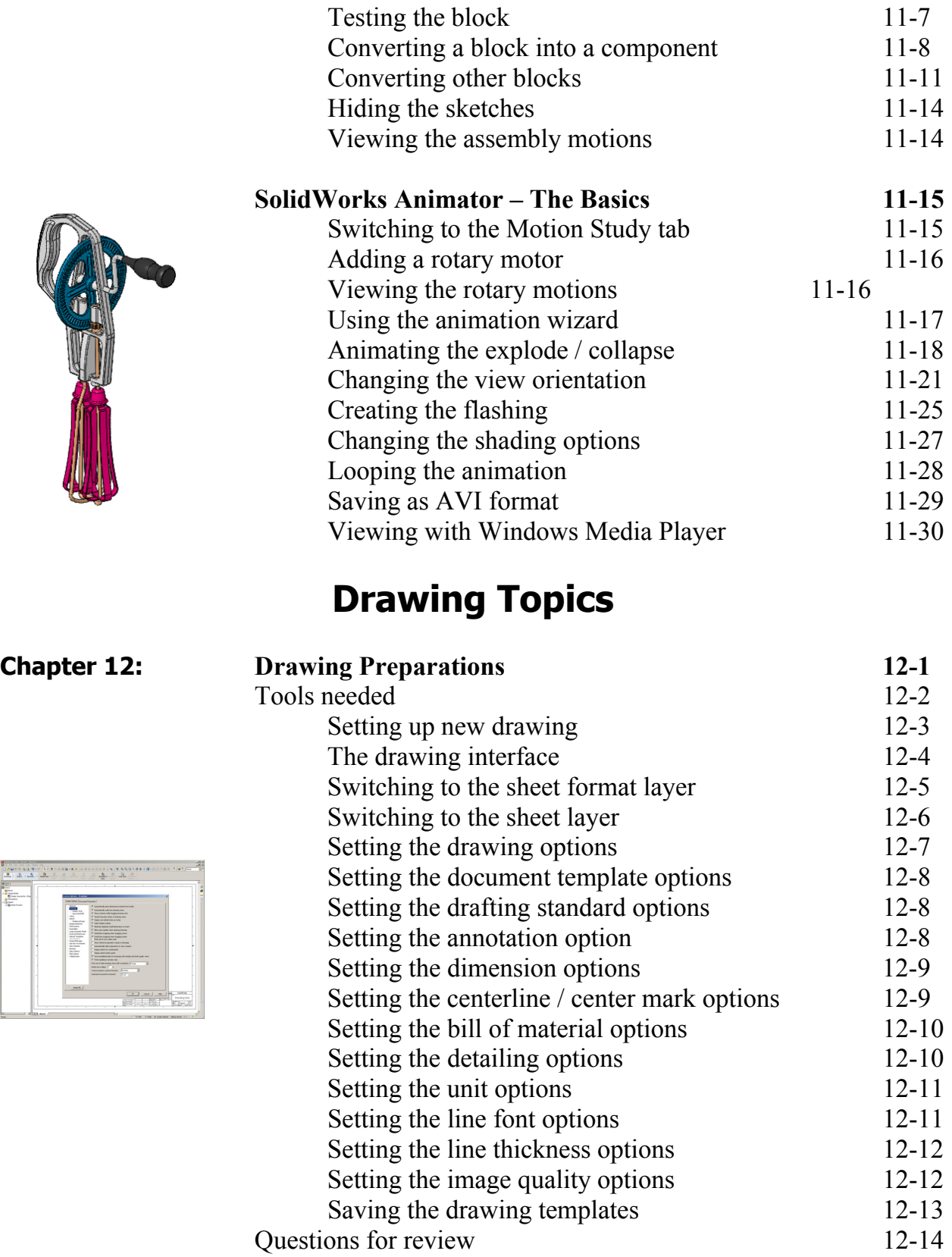

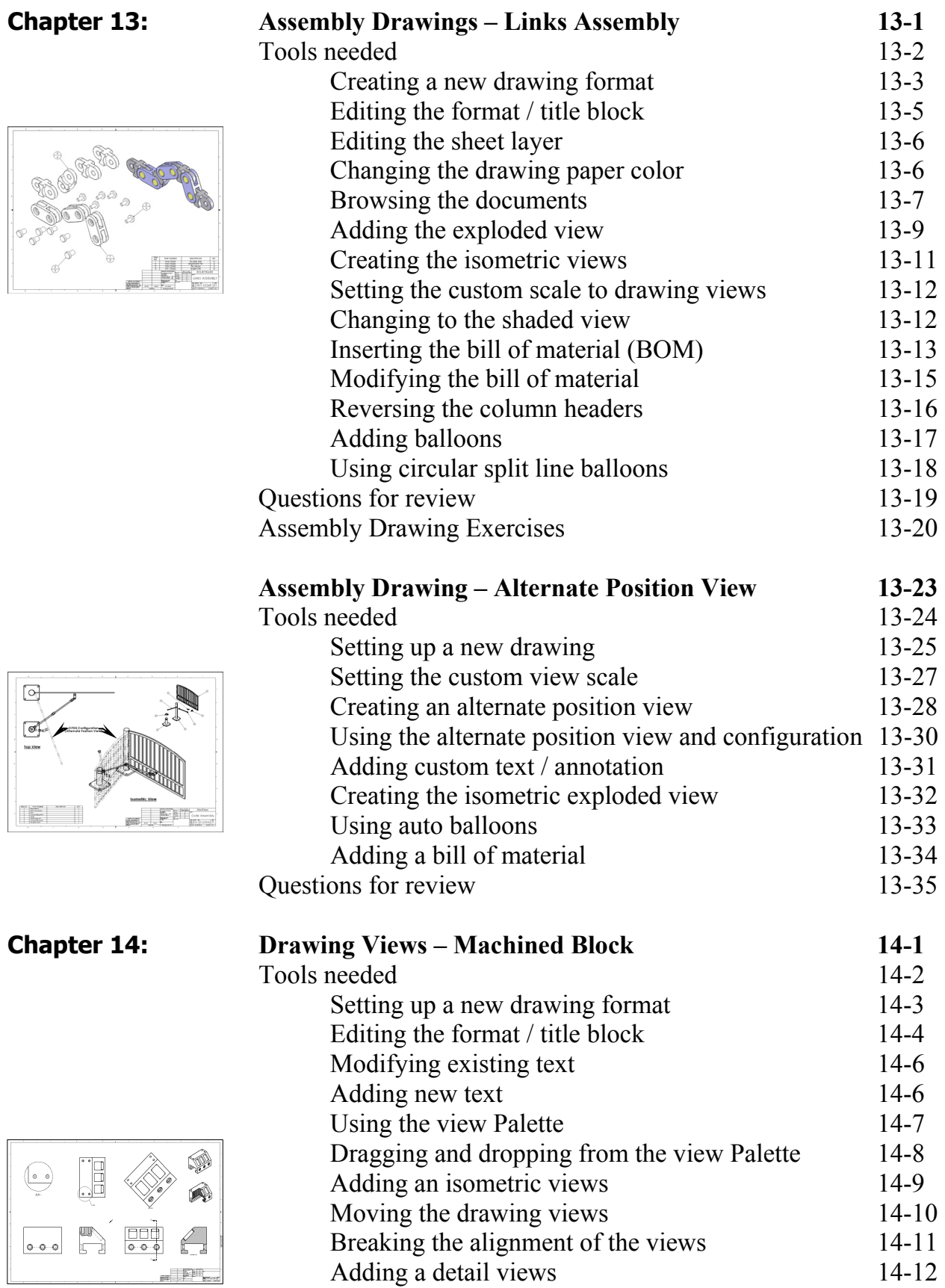

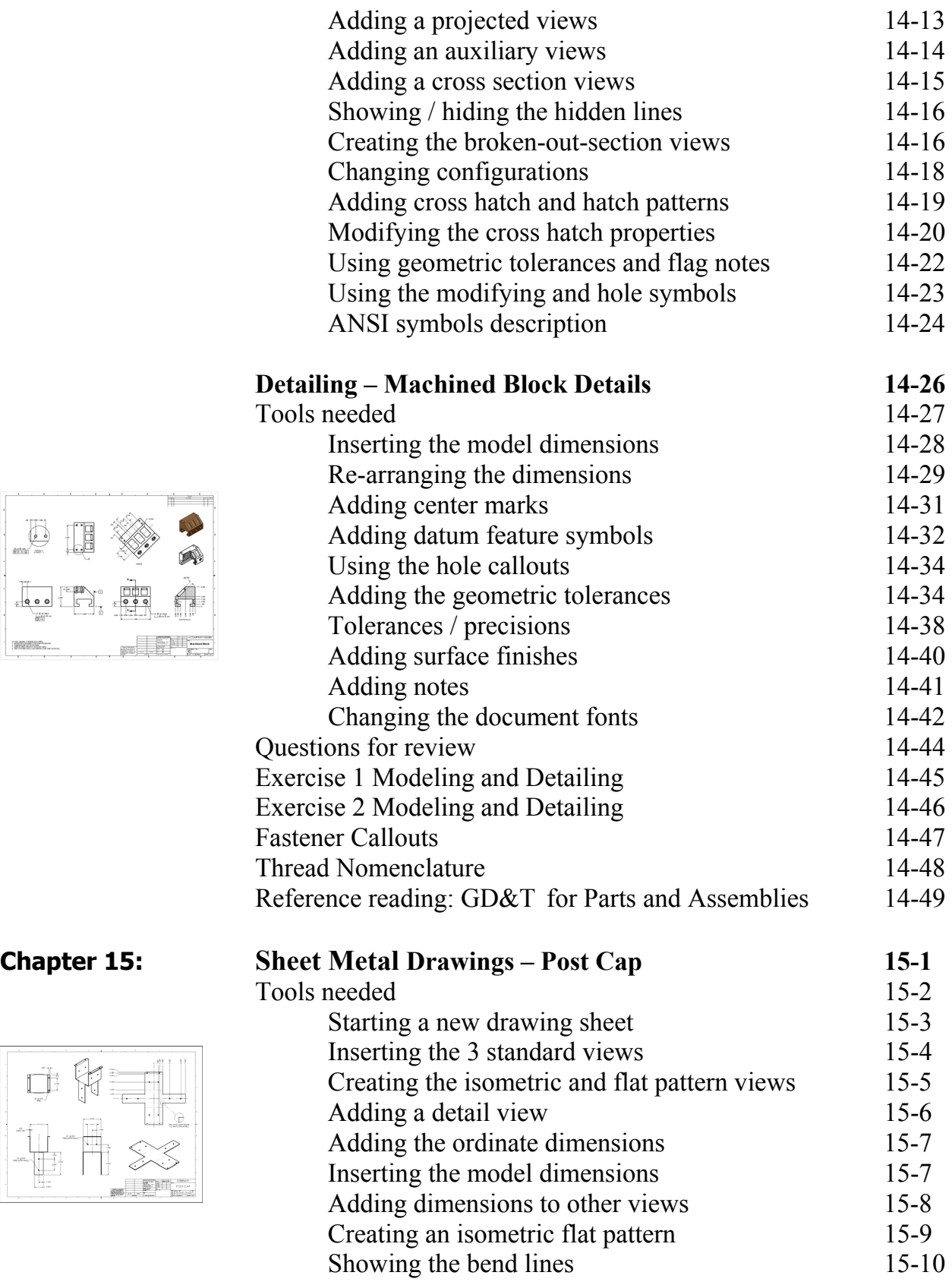

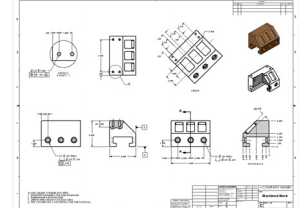

 $\Box$ 

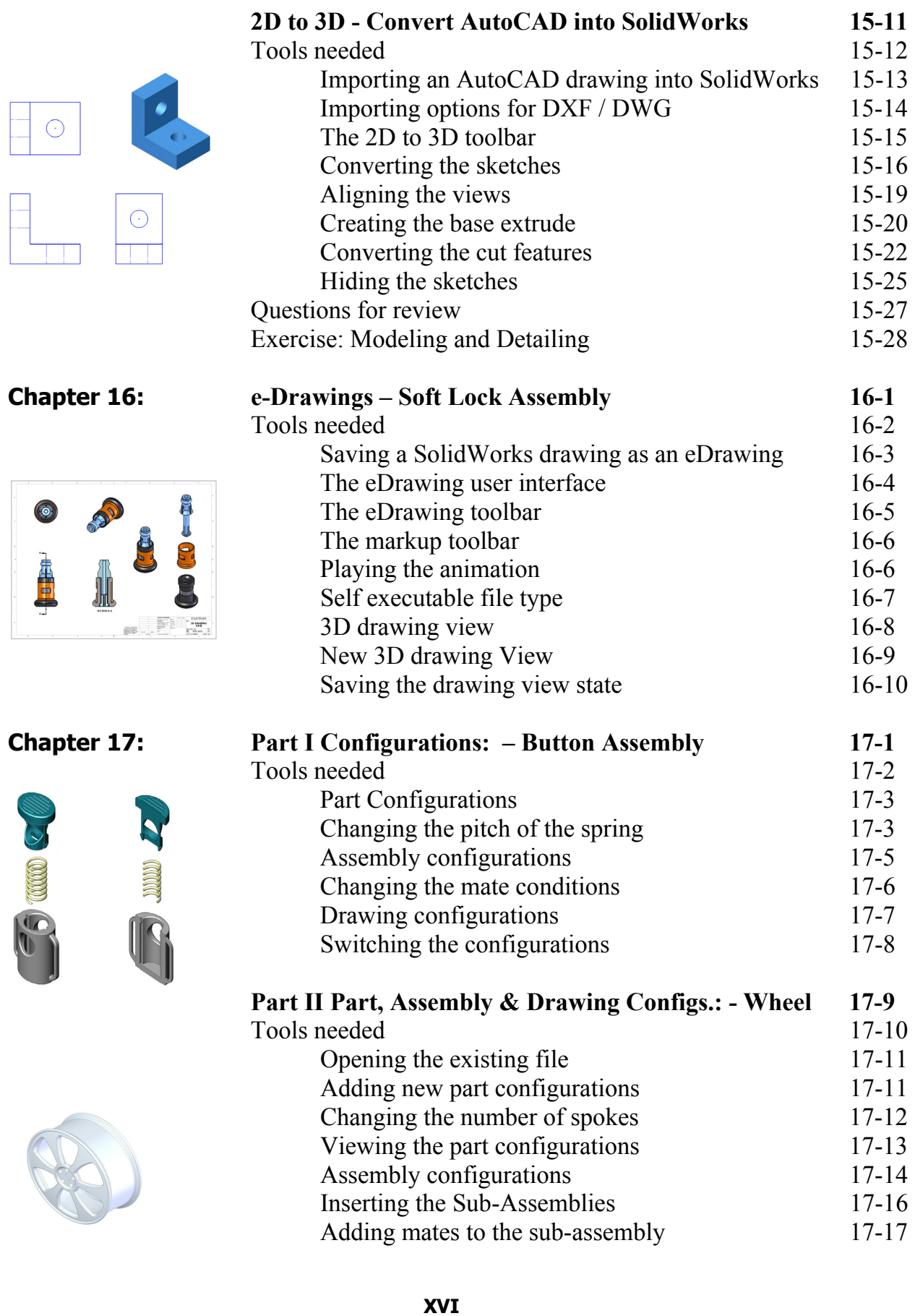

#### **Introduction**

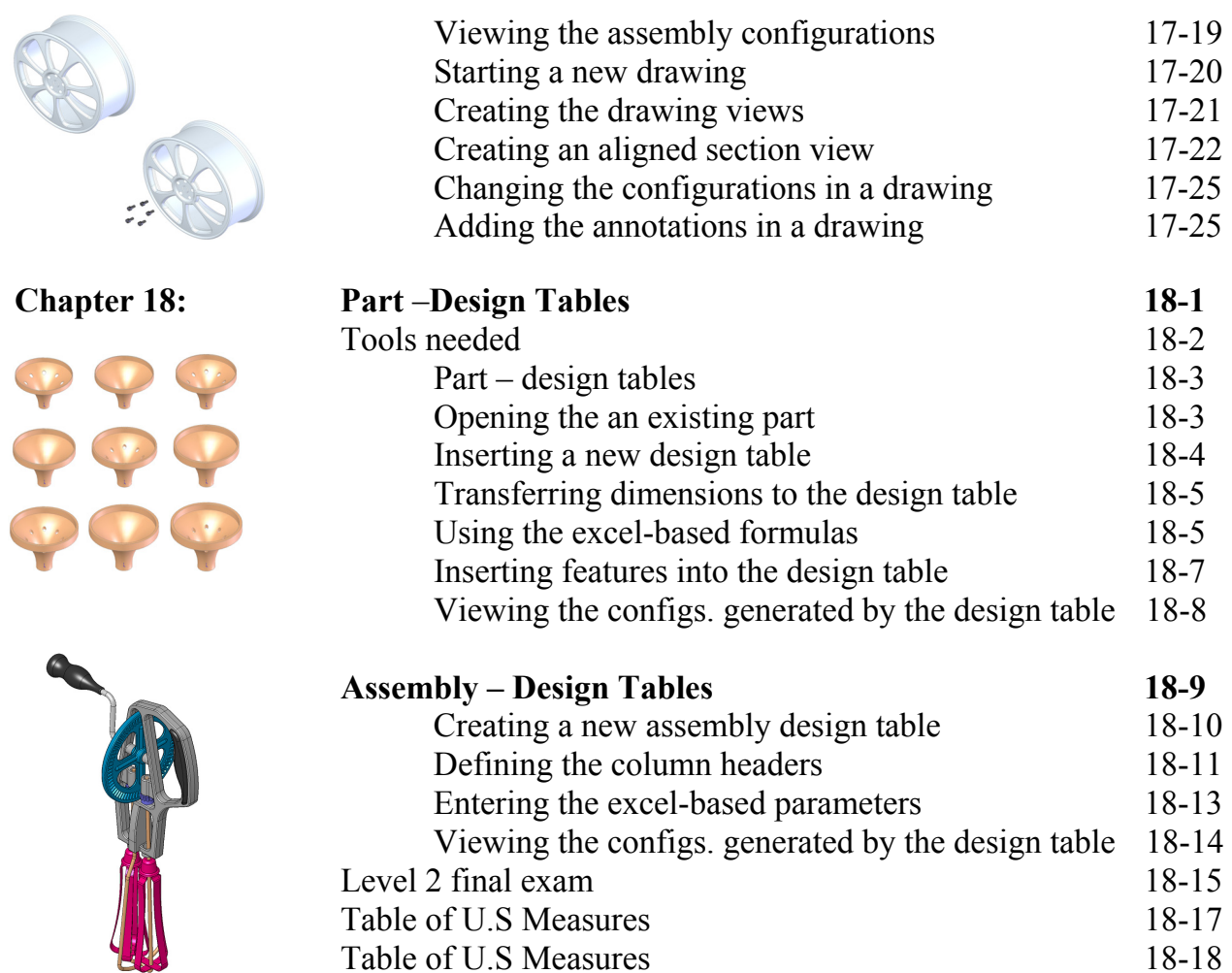

#### **CSWP Core Preparation Practice**

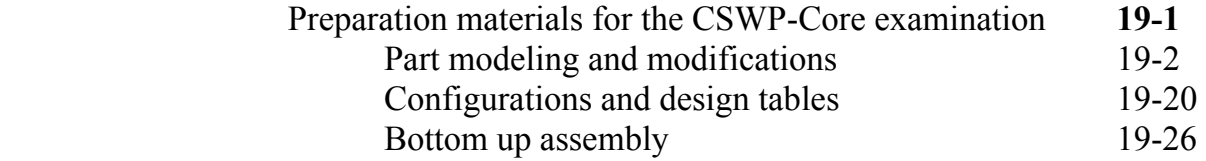

### **Student Testimonials:**

Some of the actual student testimonials after completing the training courses from the Author. All documents are filed at local SolidWorks resellers.

#### **SolidWorks 2010 Quick-Guides:**

Quick Reference Guide to SolidWorks 2010 Command Icons and Toolbars.